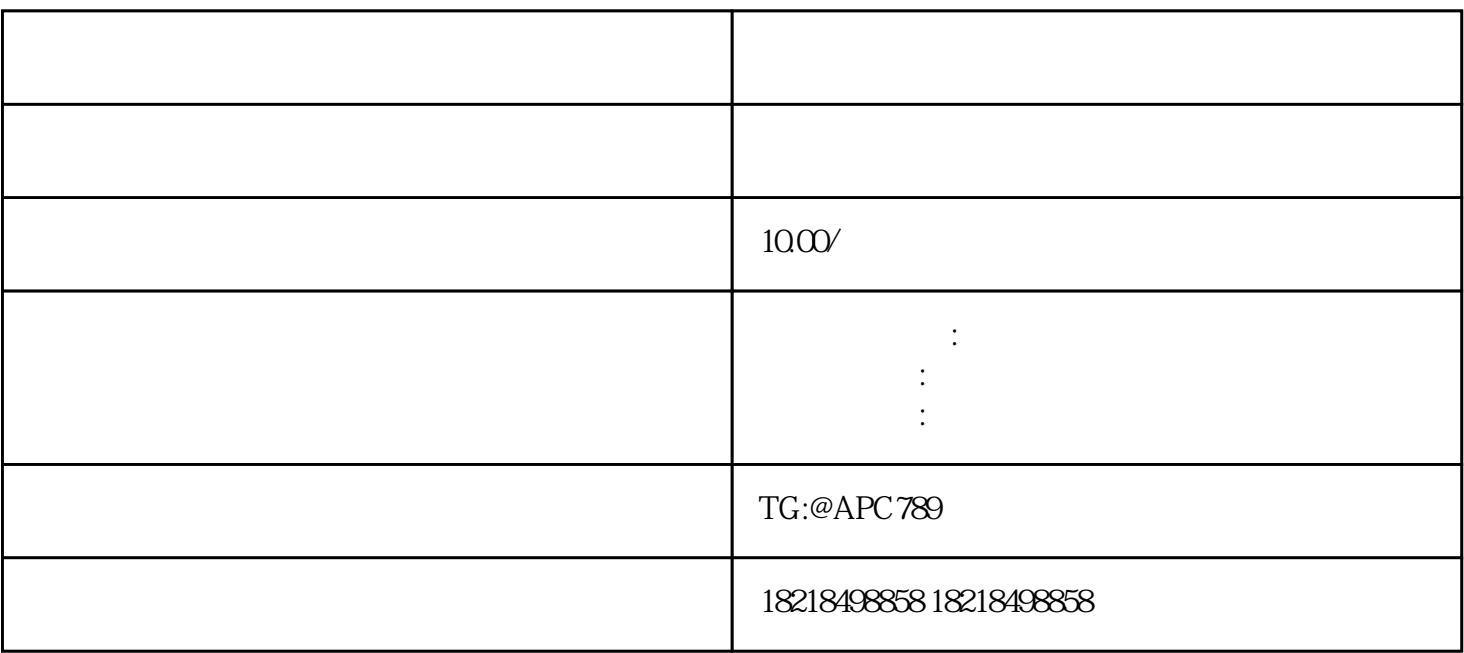

 $\alpha$  , and the contract of  $\alpha$ 

 $\overline{1}$ 

2、开户

 $AI$